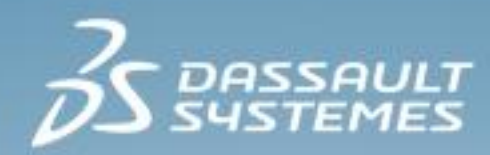

# **Durability Validation Essentials**

**R2016x**

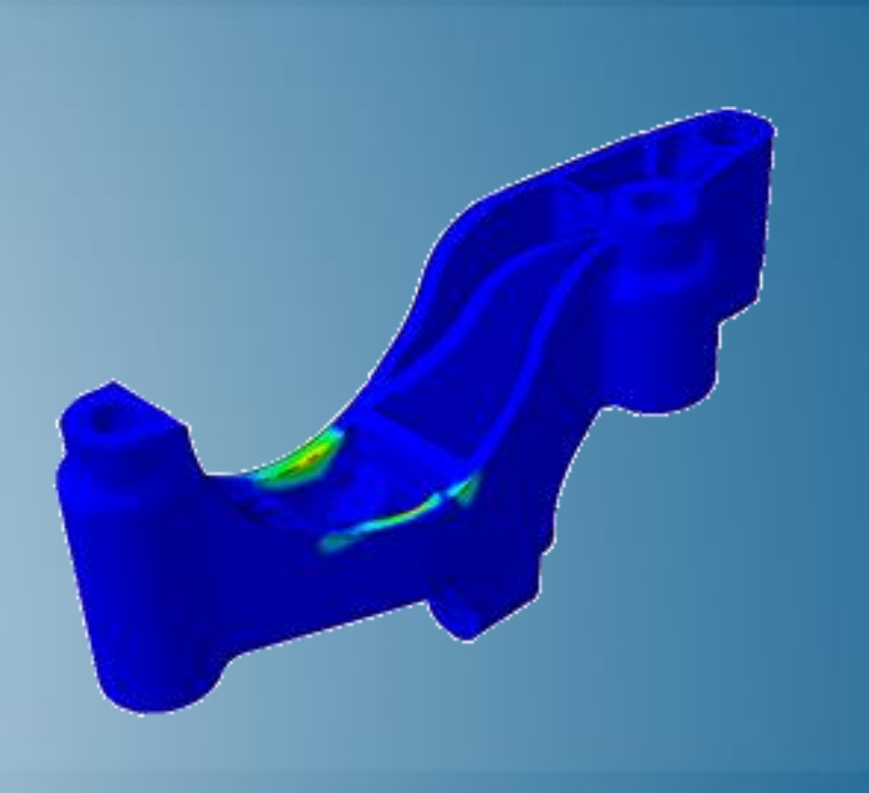

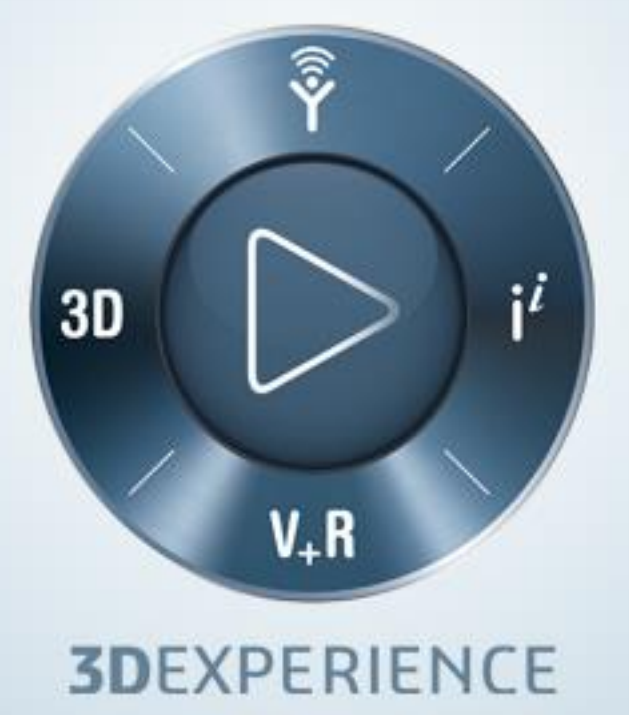

# **About this Course**

### **Course objectives**

Upon completion of this course you will be able to:

- Search and open simulations in the database  $\triangleright$
- Understand the class of durability loads that can be applied  $\triangleright$
- Perform a durability simulation  $\triangleright$
- Apply loading history to represent real-world usage  $\triangleright$
- Understand when surface finish can be applied  $\triangleright$
- Review simulations stored in a database and generate reports  $\triangleright$

### **Targeted audience**

This course is intended for the following role:

Stress Engineer  $\triangleright$ 

### **Prerequisites**

The following course is required prior to taking this one:

Structural Validation Essentials  $\triangleright$ 

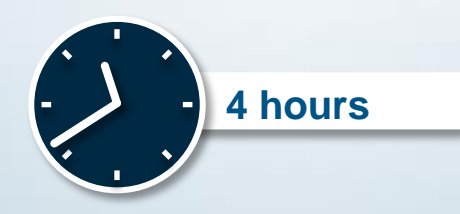

## **Day 1**

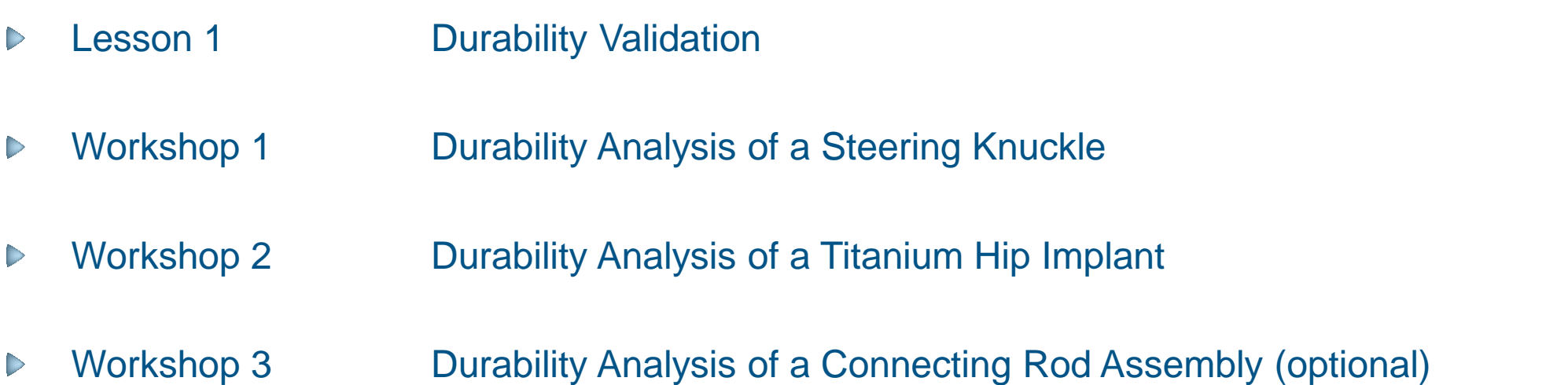

## **Join the Community!**

**How can you maximize the robust technology of the SIMULIA Portfolio ?** Connect with peers to share knowledge and get technical insights

Go to www.3ds.com/slc to log in or join!

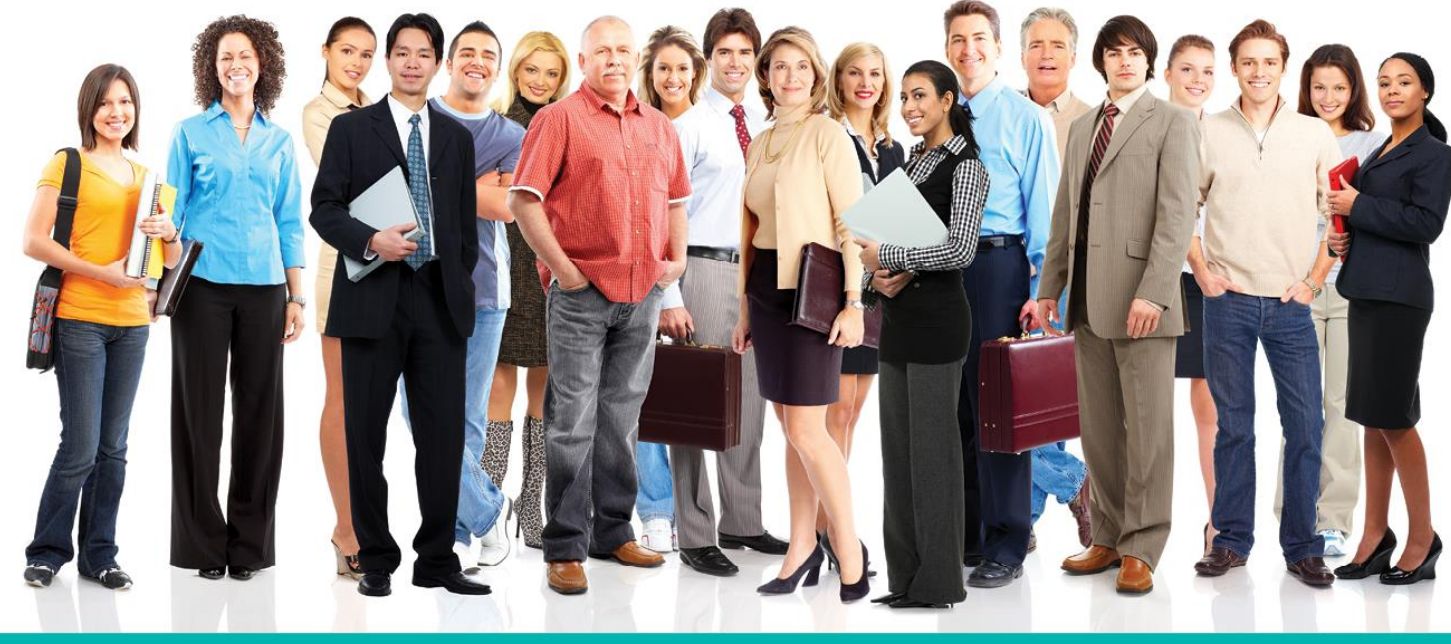

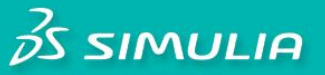

#### Let the SIMULIA Learning Community be Your Portal to 21st Century Innovation

Discover new ways to explore how to leverage realistic simulation to drive product innovation. Join the thousands of Abaqus and Isight users who are already gaining valuable knowledge from the SIMULIA Learning Community.

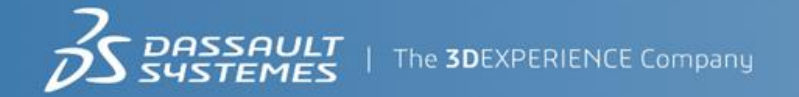

For more information and registration, visit 3ds.com/simulia-learning. **Connect. Share. Spark Innovation.** 

## **SIMULIA Training**

### http://www.3ds.com/products-services/simulia/services/training-courses/

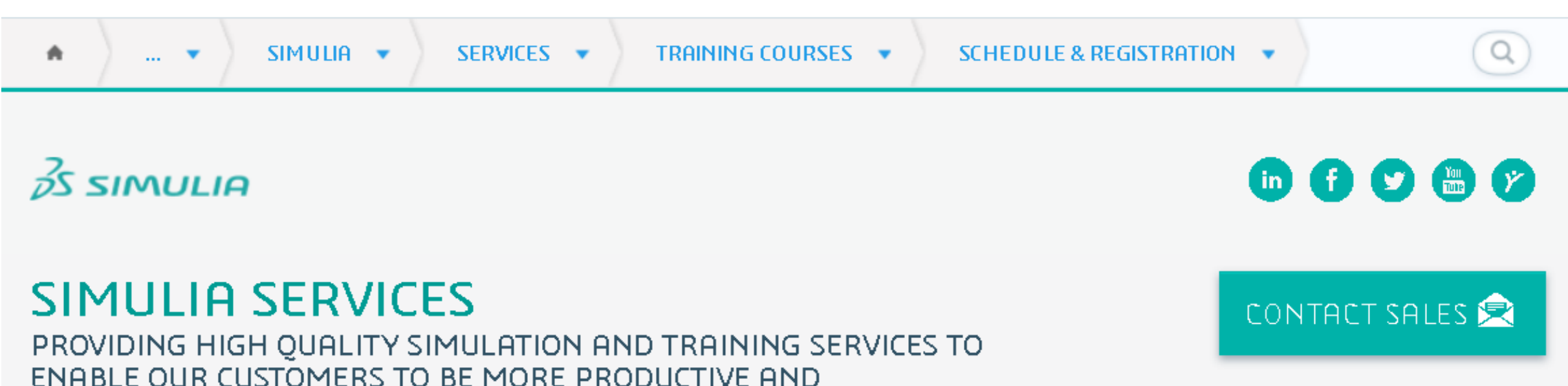

### **Training Schedule & Registration**

We offer regularly scheduled public seminars as well as training courses at customer sites. An extensive range of courses are available, ranging from basic introductions to advanced courses that cover specific analysis topics and applications. On-site courses can be customized to focus on topics of particular interest to the customer, based on the customer's prior specification. To view the worldwide course schedule and to register for a course, visit the links below.

#### **North American**

COMPETITIVE.

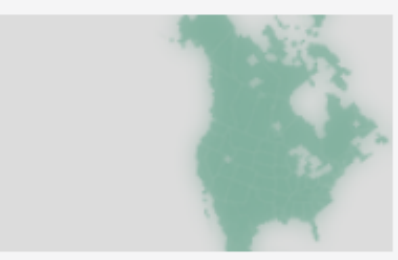

- > By Location
- > By Course

#### **International**

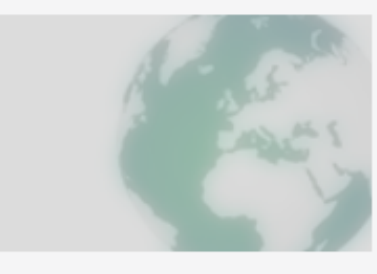

 $\triangleright$  By Location

#### $\triangleright$  By Course

#### **Live Online Training**

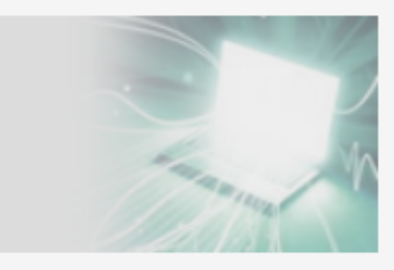

 $\blacktriangleright$  Full Schedule

The software described in this documentation is available only under license from Dassault Systèmes or its subsidiaries and may be used or reproduced only in accordance with the terms of such license.

This documentation and the software described in this documentation are subject to change without prior notice.

Dassault Systèmes and its subsidiaries shall not be responsible for the consequences of any errors or omissions that may appear in this documentation.

No part of this documentation may be reproduced or distributed in any form without prior written permission of Dassault Systèmes or its subsidiaries.

© Dassault Systèmes, 2016

Printed in the United States of America.

Abaqus, the 3DS logo, and SIMULIA are trademarks or registered trademarks of Dassault Systèmes or its subsidiaries in the US and/or other countries.

Other company, product, and service names may be trademarks or service marks of their respective owners.

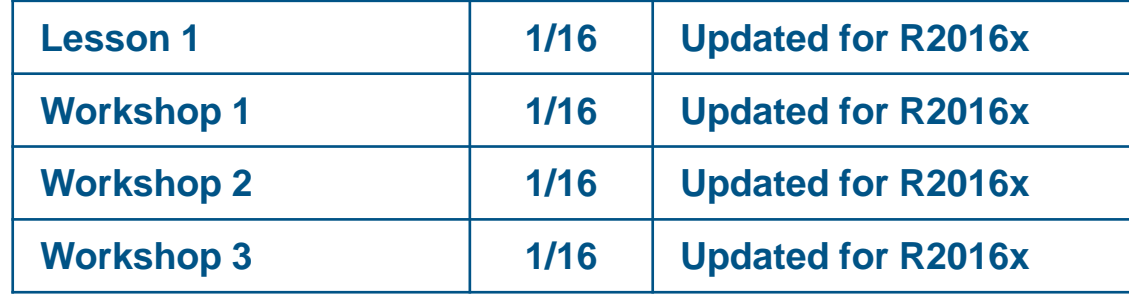

# **Lesson 1: Durability Validation**

### *Lesson content:*

- **Introduction**  $\triangleright$
- **Basics**  $\triangleright$
- Running a Simulation  $\triangleright$ 
	- Step 1: Parts
	- Step 2: Materials  $\Box$
	- Step 3: Connections
	- Step 4: Restraints
	- Step 5: Loads  $\Box$
	- Step 6: Durability  $\Box$
	- Step 7: Simulate  $\Box$
	- Step 8: Results  $\Box$
- Workshop Preliminaries  $\triangleright$

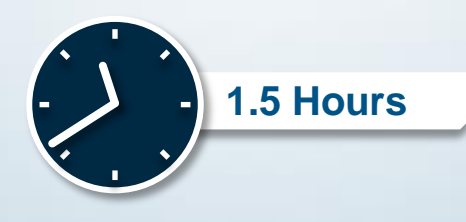

# **Workshop 1: Durability Analysis of a Steering Knuckle**

In this workshop, the durability simulation of a steering knuckle will be performed. The part has already been included in a simulation using Durability Validation and the materials, loads, restraints, and connections are already defined. You will import the existing simulation, complete the durability settings, and perform the simulation.

Upon completion of this workshop you will be able to:

- 1. Import a simulation and open it in the Durability Validation app
- 2. Configure the durability load history
- 3. Apply surface finish
- 4. Simulate and review results

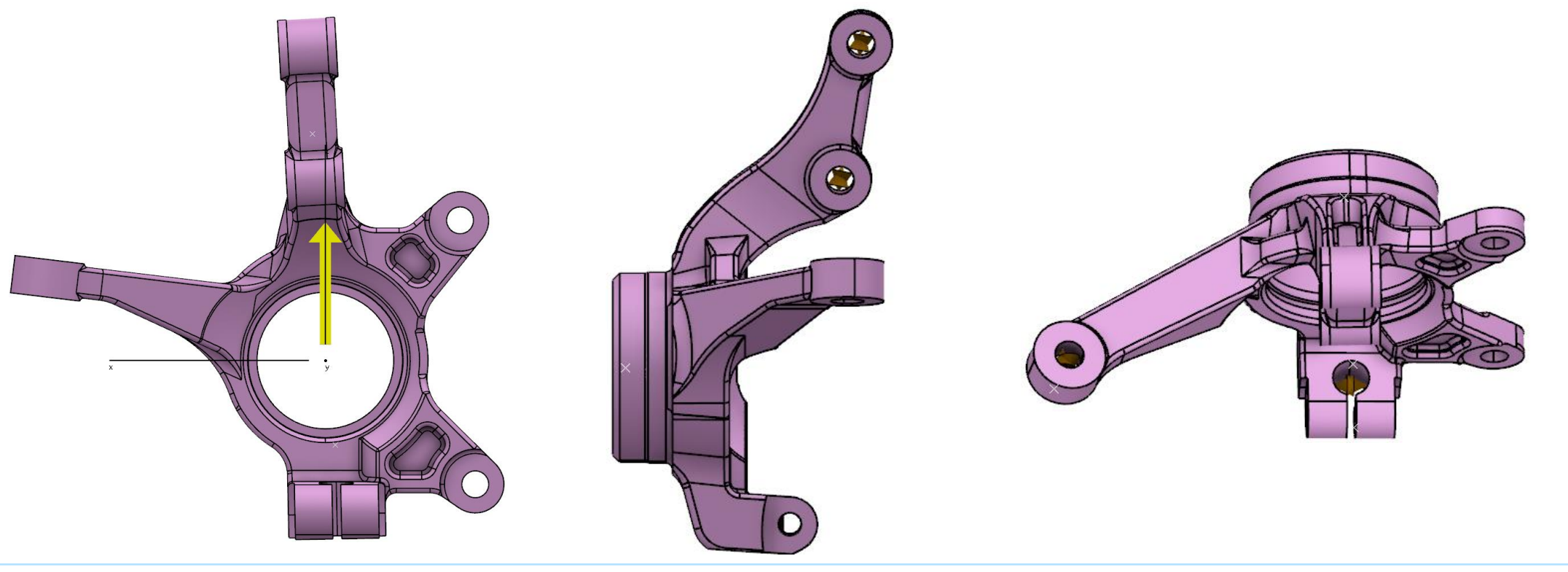

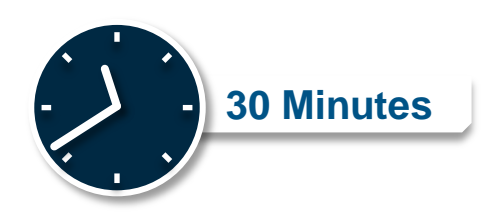

# **Workshop 2: Durability Analysis of a Titanium Hip Implant**

In this workshop, we consider the durability of a hip implant; the geometry is shown at right. The implant is inserted into the femur and fixed with bone cement. Simulation is required to shorten the design cycle and then test the final design. The analysis will include applying loads and boundary conditions as well as durability settings. We will compare two loading definitions and determine which one is more severe.

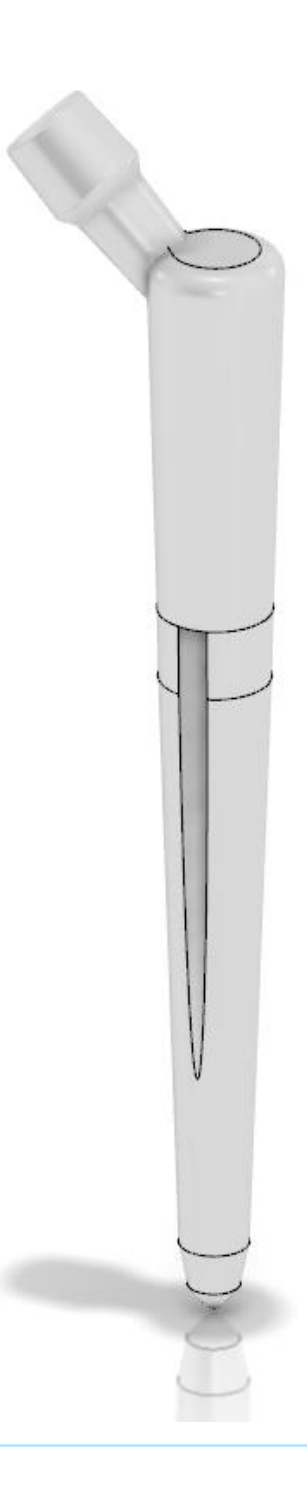

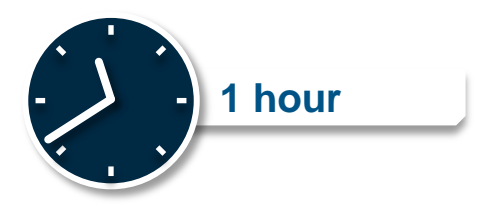